# **100% Money Back**

**Vendor:** Oracle

**Exam Code:** 1Z0-060

Vendor: Oracle<br>Exam Code: 1Z0-060<br>Exam Name: Upgrade to Oracle Database 12c<br>Version: Demo **Exam Name:** Upgrade to Oracle Database 12c

**Version:** Demo

#### **DEMO**

#### **QUESTION 1**

Which three resources might be prioritized between competing pluggable databases when creating a multitenant container database plan (CDB plan) using Oracle Database Resource Manager?

**----------------------------------------------------------------------------------------------------**

- A. Maximum Undo per consumer group
- B. Maximum Idle time
- C. Parallel server limit
- D. CPU
- E. Exadata I/O
- F. Local file system I/O

#### **Correct Answer:** ACD

#### **QUESTION 2**

A warehouse fact table in your Oracle 12c Database is range-partitioned by month and accessed frequently with queries that span multiple partitions

The table has a local prefixed, range partitioned index.

Some of these queries access very few rows in some partitions and all the rows in other partitions, but these queries still perform a full scan for all accessed partitions.

**Example 12**<br> **ESTION 2**<br> **ESTION 2**<br> **ESTION 2**<br> **ESTION 2**<br> **ESTION 2**<br> **ESTION 2**<br> **ESTION 2**<br> **ESTION 2**<br> **ESTION 2**<br> **ESTION 2**<br> **ESTION 2**<br> **ESTION 2**<br> **ESTION 2**<br> **ESTION 2**<br> **ESTION 2**<br> **ESTION 2**<br> **ESTION 2**<br> **EST** This commonly occurs when the range of dates begins at the end of a month or ends close to the start of a month. You want an execution plan to be generated that uses indexed access when only a few rows are accessed from a segment, while still allowing full scans for segments where many rows are returned.

Which three methods could transparently help to achieve this result?

- A. Using a partial local Index on the warehouse fact table month column with indexing disabled to the table partitions that return most of their rows to the queries.
- B. Using a partial local Index on the warehouse fact table month column with indexing disabled for the table partitions that return a few rows to the queries.
- C. Using a partitioned view that does a UNION ALL query on the partitions of the warehouse fact table, which retains the existing local partitioned column.
- D. Converting the partitioned table to a partitioned view that does a UNION ALL query on the monthly tables, which retains the existing local partitioned column.
- E. Using a partial global index on the warehouse fact table month column with indexing disabling for the table partitions that return most of their rows to the queries.
- F. Using a partial global index on the warehouse fact table month column with indexing disabled for the table partitions that return a few rows to the queries.

#### **Correct Answer:** BCE

#### **QUESTION 3**

Flashback is enabled for your multitenant container database (CDB), which contains two pluggable database (PDBs). A local user was accidently dropped from one of the PDBs.

You want to flash back the PDB to the time before the local user was dropped. You connect to the CDB and execute the following commands:

SQL > SHUTDOWN IMMEDIATE SQL > STARTUP MOUNT SQL > FLASHBACK DATABASE to TIME "TO\_DATE (`08/20/12' , `MM/DD/YY')";

Examine following commands:

1. ALTER PLUGGABLE DATABASE ALL OPEN; 2. ALTER DATABASE OPEN;

#### 3. ALTER DATABASE OPEN RESETLOGS;

**----------------------------------------------------------------------------------------------------**

Which command or commands should you execute next to allow updates to the flashback back schema?

- A. Only 1
- B. Only 2
- C. Only 3
- D. 3 and 1
- E. 1 and 2

#### **Correct Answer:** C

#### **QUESTION 4**

You want to flash back a test database by five hours.

You issue this command: SQL > FLASHBACK DATABASE TO TIMESTAMP (SYSDATE - 5/24);

Which two statements are true about this flashback scenario?

- A. The database must have multiplexed redo logs for the flashback to succeed.
- B. The database must be MOUNTED for the flashback to succeed.
- C. The database must use block change tracking for the flashback to succeed.
- D. The database must be opened in restricted mode for the flashback to succeed.
- E. The database must be opened with the RESETLOGS option after the flashback is complete.
- **ESTION 4**<br>**ESTION 4**<br>**EWAL TO THE STAN ASSAME AND ASSAME AND A STAN AND INSTEMATE ASSAME IS USED INSTEMATE U. > FLASHBACK DATABASE TO TIMESTAMP (SYSDATE 5/24);<br>The database must have multiplexed redo logs for the flashb** F. The database must be opened in read-only mode to check if the database has been flashed back to the correct SCN.

#### **Correct Answer:** BE

#### **QUESTION 5**

In your database, you want to ensure that idle sessions that are blocking active are automatically terminated after a specified period of time.

How would you accomplish this?

- A. Setting a metric threshold
- B. Implementing Database Resource Manager
- C. Enabling resumable timeout for user sessions
- D. Decreasing the value of the IDLE\_TIME resource limit in the default profile

#### **Correct Answer:** D

#### **QUESTION 6**

Examine the query and its output executed In an RDBMS Instance:

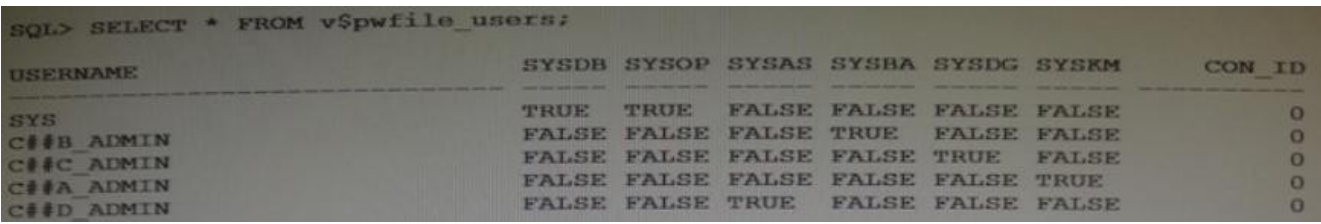

Which three statements are true about the users (other than sys) in the output?

A. The C # # B ADMIN user can perform all backup and recovery operations using RMAN only.

- B. The C # # C\_ADMIN user can perform the data guard operation with Data Guard Broker.
- C. The C # # A\_ADMIN user can perform wallet operations.
- D. The C # # D\_ADMIN user can perform backup and recovery operations for Automatic Storage Management (ASM).
- E. The C##B\_ADMIN user can perform all backup and recovery operations using RMAN or SQL\* Plus.

#### **Correct Answer:** BDE

**----------------------------------------------------------------------------------------------------**

#### **QUESTION 7**

Which statement is true about Enterprise Manager (EM) express in Oracle Database 12c?

- A. By default, EM express is available for a database after database creation.
- B. You can use EM express to manage multiple databases running on the same server.
- C. You can perform basic administrative tasks for pluggable databases by using the EM express interface.
- D. You cannot start up or shut down a database Instance by using EM express.
- E. You can create and configure pluggable databases by using EM express.

#### **Correct Answer:** A

#### **QUESTION 8**

In which two scenarios do you use SQL\* Loader to load data?

- A. Transform the data while it is being loaded into the database.
- B. Use transparent parallel processing without having to split the external data first.
- C. Load data into multiple tables during the same load statement.
- D. Generate unique sequential key values in specified columns.

#### **Correct Answer:** AD

#### **QUESTION 9**

Which two are prerequisites for performing a flashback transaction?

- A. Flashback Database must be enabled.
- B. Undo retention guarantee for the database must be configured.
- You can use EM express to manage multiple databases running on the same server.<br>You can perform basic administrative tasks for pluggable databases by using<br>You cannot start up or shut down a database Instance by using EM e C. EXECUTE privilege on the DBMS\_FLASHBACK package must be granted to the user flashing back transaction.
- D. Supplemental logging must be enabled.
- E. Recycle bin must be enabled for the database.
- F. Block change tracking must be enabled tor the database.

#### **Correct Answer:** AC

#### **QUESTION 10**

Your multitenant container database has three pluggable databases (PDBs): PDB1, PDB2, and PDB3.

Which two RMAN commands may be; used to back up only the PDB1 pluggable database?

- A. BACKUP PLUGGABLE DATABASE PDB1 while connected to the root container
- B. BACKUP PLUGGABLE DATABASE PDB1 while connected to the PDB1 container
- C. BACKUP DATABASE while connected to the PDB1 container
- D. BACKUP DATABASE while connected to the boot container
- E. BACKUP PLUGGABLE database PDB1 while connected to PDB2

#### **Correct Answer:** AC

#### **QUESTION 11**

Which three operations can be performed as multipartition operations in Oracle?

- A. Merge partitions of a list partitioned table
- B. Drop partitions of a list partitioned table
- C. Coalesce partitions of a hash-partitioned global index.
- D. Move partitions of a range-partitioned table
- E. Rename partitions of a range partitioned table
- F. Merge partitions of a reference partitioned index

#### **Correct Answer:** ABF

**----------------------------------------------------------------------------------------------------**

#### **QUESTION 12**

A redaction policy was added to the SAL column of the SCOTT.EMP table:

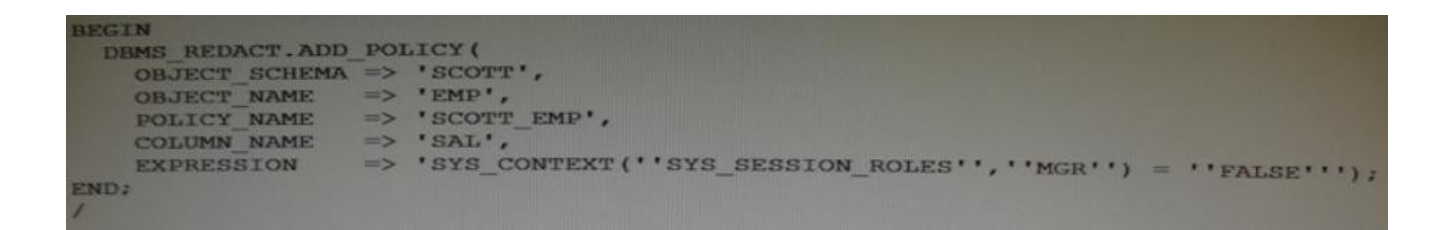

All users have their default set of system privileges.

For which three situations will data not be redacted?

- A. SYS sessions, regardless of the roles that are set in the session
- B. SYSTEM sessions, regardless of the roles that are set in the session
- C. SCOTT sessions, only if the MGR role is set in the session
- D. SCOTT sessions, only if the MGR role is granted to SCOTT
- E. SCOTT sessions, because he is the owner of the table
- F. SYSTEM session, only if the MGR role is set in the session

#### **Correct Answer:** ADF

#### **QUESTION 13**

Which three statements are true regarding the use of the Database Migration Assistant for Unicode (DMU)?

- A. A DBA can check specific tables with the DMU
- B. The database to be migrated must be opened read-only.
- C. The release of the database to be converted can be any release since 9.2.0.8.
- D. The DMU can report columns that are too long in the converted characterset.
- E. The DMU can report columns that are not represented in the converted characterset.

#### **Correct Answer:** ADE

#### **QUESTION 14**

You find this query being used in your Oracle 12c database:

```
select employee id, first name, salary
from hr.employees
order by employee id
fetch first 20 percent rows only;
```
Which method a used by the optimizer to limit the rows being returned?

- A. A filter is added to the table query dynamically using ROWNUM to limit the rows to 20 percent of the total rows
- B. All the rows are returned to the client or middle tier but only the first 20 percent are returned to the screen or the application.
- C. A view is created during execution and a filter on the view limits the rows to 20 percent of the total rows.
- D. A TOP-N query is created to limit the rows to 20 percent of the total rows

#### **Correct Answer:** C

**----------------------------------------------------------------------------------------------------**

#### **QUESTION 15**

You use the segment advisor to help determine objects for which space may be reclaimed.

Which three statements are true about the advisor given by the segment advisor?

- A. It may advise the use of online table redefinition for tables in dictionary managed tablespace.
- B. It may advise the use of segment shrink for tables in dictionary managed tablespaces it the no chained rows.
- C. It may advise the use of online table redefinition for tables in locally managed tablespaces
- D. It will detect and advise about chained rows.
- E. It may advise the use of segment shrink for free list managed tables.

#### **Correct Answer:** BCD

#### **QUESTION 16**

Examine the commands executed to monitor database operations:

**ESTION 15**<br> **ESTION 15**<br> **ESTION 15**<br> **ESTION 15**<br>
We are the segment advisor to help determine objects for which space may be reclaimed.<br>
It may advise the use of online table redefinition for tables in dictionary manage \$> conn sys oracle/oracle@prod as sysdba SQL > VAR eid NUMBER SQL > EXEC: eid := DBMS\_SQL\_MONITOR.BEGIN\_OPERATION (`batch\_job' , FORCED\_TRACKING => `Y');

Which two statements are true?

- A. Database operations will be monitored only when they consume a significant amount of resource.
- B. Database operations for all sessions will be monitored.
- C. Database operations will be monitored only if the STATISTICS\_LEVEL parameter is set to TYPICAL and CONTROL\_MANAGEMENT\_PACK\_ACCESS is set DIAGNISTIC + TUNING.
- D. Only DML and DDL statements will be monitored for the session.
- E. All subsequent statements in the session will be treated as one database operation and will be monitored.

#### **Correct Answer:** CE

#### **QUESTION 17**

Your database has the SRV1 service configured for an application that runs on middle-tier application server. The application has multiple modules. You enable tracing at the service level by executing the following command:

#### SQL > exec DBMS\_MONITOR.SERV\_MOD\_ACT\_TRACE\_ENABLE (`SRV1');

The possible outcome and actions to aggregate the trace files are as follows:

- 1. The command fails because a module name is not specified.
- 2. A trace file is created for each session that is running the SRV1 service.
- 3. An aggregated trace file is created for all the sessions that are running the SRV1 service.
- 4. The trace files may be aggregated by using the trcess utility.
- 5. The trace files be aggregated by using the tkprof utility.

Identify the correct outcome and the step to aggregate by using tkprof utility?

- A. 1
- B. 2 and 4
- C. 2 and 5
- D. 3 and 4
- E. 3 and 5

#### **Correct Answer:** B

#### **QUESTION 18**

Identify two situations in which the alert log file is updated.

**----------------------------------------------------------------------------------------------------**

- A. Running a query on a table returns ORA-600: Internal Error.
- B. Inserting a value into a table returns ORA-01722: invalid number.
- C. Creating a table returns ORA-00955: name us already in used by an existing objects.
- D. Inserting a value into a table returns ORA-00001: unique constraint (SYS.OK\_TECHP) violated.
- E. Rebuilding an index using ALTER INDEX . . . REBUILD fails with an ORA-01578:
- ORACLE data block corrupted (file # 14, block # 50) error.

#### **Correct Answer:** AE

#### **QUESTION 19**

Examine the following command;

ALTER SYSTEM SET enable ddl logging = TRUE;

Which statement is true?

- A. Only the data definition language (DDL) commands that resulted in errors are logged in the alert log file.
- B. All DDL commands are logged in the alert log file.
- C. All DDL commands are logged in a different log file that contains DDL statements and their execution dates.
- D. Only DDL commands that resulted in the creation of new segments are logged.
- E. All DDL commands are logged in XML format in the alert directory under the Automatic Diagnostic Repository (ADR) home.

#### **Correct Answer:** B

#### **QUESTION 20**

Running a query on a table returns ORA-600: Internal Error.<br>
Inserting a value into a table returns ORA-01722: invalid number.<br>
Creating a rable returns ORA-00955: name us already in used by an existing objects.<br>
Inserting You upgraded from a previous Oracle database version to Oracle Database version to Oracle Database 12c. Your database supports a mixed workload. During the day, lots of insert, update, and delete operations are performed. At night, Extract, Transform, Load (ETL) and batch reporting jobs are run. The ETL jobs perform certain database operations using two or more concurrent sessions.

After the upgrade, you notice that the performance of ETL jobs has degraded. To ascertain the cause of performance degradation, you want to collect basic statistics such as the level of parallelism, total database time, and the number of I/O requests for the ETL jobs.

How do you accomplish this?

- A. Examine the Active Session History (ASH) reports for the time period of the ETL or batch reporting runs.
- B. Enable SQL tracing for the queries in the ETL and batch reporting queries and gather diagnostic data from the trace file.
- C. Enable real-time SQL monitoring for ETL jobs and gather diagnostic data from the V\$SQL\_MONITOR view.
- D. Enable real-time database operation monitoring using the

DBMS\_SQL\_MONITOR.BEGIN\_OPERATION function, and then use the DBMS\_SQL\_MONITOR.REPORT\_SQL\_MONITOR function to view the required information.

**Correct Answer:** D

To Read the **Whole Q&As**, please purchase the **Complete Version** from **Our website**.

# **Trying our product !**

- **★ 100%** Guaranteed Success
- **★ 100%** Money Back Guarantee
- **★ 365 Days** Free Update
- **★ Instant Download After Purchase**
- ★ **24x7** Customer Support
- ★ Average **99.9%** Success Rate
- ★ More than **69,000** Satisfied Customers Worldwide
- ★ Multi-Platform capabilities **Windows, Mac, Android, iPhone, iPod, iPad, Kindle**

# **Need Help**

**★ 365 Days** Free Update<br>
★ Instant Download After Purchase<br>
★ 24x7 Customer Support<br>
★ More than 69,000 Satisfied Customers Worldwide<br>
★ Multi-Platform capabilities - Windows, Mac, Android, IPhone, IPod, IPad, Kinc<br>
Need Please provide as much detail as possible so we can best assist you. To update a previously submitted ticket:

100%

Free update is available within One fter your purchase. After One vill get 50% discounts for

And we are proud to

a 24/7 efficient Custor

t system via Emai

To ensure that you are spending on

quality products, we provide 100% ey back guarantee for 30 days from the date of purchase

We respect customer privacy. We se McAfee's security service to provide you with utmost security for vour personal information & peace of mind.

# **Guarantee & Policy | Privacy & Policy | Terms & Conditions**

Any charges made through this site will appear as Global Simulators Limited. All trademarks are the property of their respective owners.

Copyright © 2004-2015, All Rights Reserved. **Get Latest & Actual IT Exam Dumps with VCE and PDF from Lead4pass. https://www.Lead4Pass.com**